## **Entering a Goal into SPIMS**

Step 1: Sign on to SPIMS through this link or from SPIMS Home Page

Step 2: Click on "Add Goal" on SPIMS Home Page (see screenshot #1)

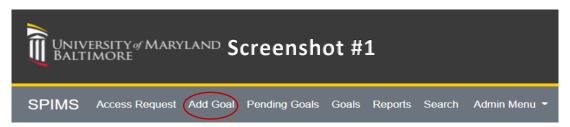

Step 3: Click on desired Theme (see screenshot #2)

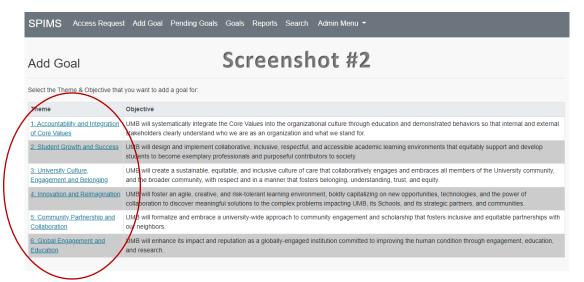

<u>Step 4</u>: Click on desired Outcome (*see screenshot #3*). Selected Theme and associated Objective will be displayed.

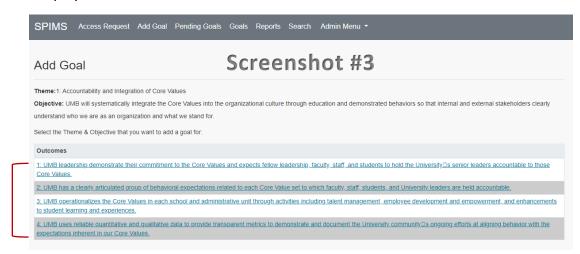

<u>Step 5</u>: Select School / Organization from drop-down list, then select Department (*see screenshot #4*). Only those units and subunits assigned to you will appear as selections. Enter Goal Title (Max. 200 characters). Enter Goal Description (Max. 1,000 characters). Enter Progress Measurement Criteria (Max. 1,000 characters). Select at least one, but not more than five Keywords. Leave Comments field blank (*see screenshot #5*). This field is to be used during the review process to provide guidance on requested revisions.

<u>Note on Entering Text</u>: If you are copying and pasting text from another document, be mindful that not all formatting may transfer correctly. A better approach would be to copy and paste text into Notepad and then copy and paste from Notepad as plain text into the SPIMS text boxes. You will be prompted by SPIMS before continuing if text exceeds character limits.

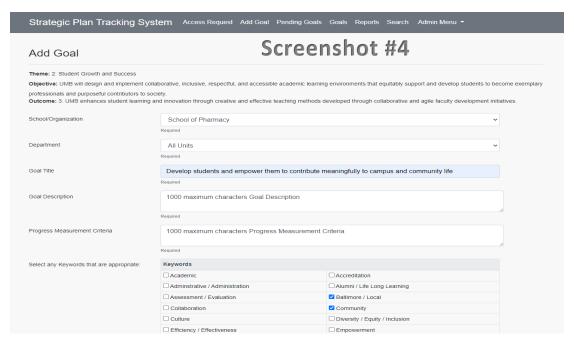

<u>Step 6</u>: Select "Yes – Save as Draft" and click <u>Submit</u> to save Goal as draft for continued editing at future session by you or another user in the same sub-unit (*see Screenshot #5*). Goal can also be viewed by users with view-only access in the same sub-unit. Goal will appear in Pending Goals list with status "In Progress".

< OR >

Select "No - Submit" and click Submit to submit Goal for review by Administrator. If you are the Administrator, Goal will be submitted for technical review by IESPA staff. Users with view-only access can also view Goal. Goal will appear in Pending Goals list with status "Pending Review".

| Collaboration   Community   Culture   Diversity / Equity / Inclusion   Empowerment   Faculty   Financial   Fundralising / Philanthropy   Global   Grants Management   Infrastructure   Innovative / Innovative / Inno |                  |                                    |                                     |
|----------------------------------------------------------------------------------------------------|------------------|------------------------------------|-------------------------------------|
| Efficiency / Effectiveness   Empowerment                                                                                                    |                  | Collaboration                      | ☐ Community                         |
| Financial   Fundralsing / Philanthropy   Global   Grants Management   Infrastructure   Innovative / Innovative / Innovat   |                  | ☐ Culture                          | ☐ Diversity / Equity / Inclusion    |
| Financial   Fundralsing / Philanthropy   Global   Grants Management   Infrastructure   Innovative / Innovative / Innovat   | Screenshot #5    | ☐ Efficiency / Effectiveness       | □ Empowerment                       |
| Global                                                                                                    | JCI CCII3IIOC #3 | ☐ Engagement                       | ☐ Faculty                           |
| Infrastructure                                                                                                    |                  | Financial                          | ☐ Fundraising / Philanthropy        |
| Inter-Professional   Leadership / Management     Learning / Instruction   Maryland / State-Wide     Multi-Disciplinary   Organizational Development     Partnership / Partnering   Patient-Centered Care     Public & Private / Tech Transfer   Public Health / Population Health     Public Service   Recruitment     Regulations / Regulatory   Reporting     Research - Basic   Research - Translational     Safety / Well-Being   Scholarship     Social Justice   Staff / Employees     Strategic / Long-Range   Students     Sustainable / Green   Technology / Equipment     Training / Development   University System of Maryland                                                                                                    |                  | Global                             | ☐ Grants Management                 |
| Learning / Instruction                                                                                                    |                  | □ Infrastructure                   | ☐ Innovative / Innovation           |
| Multi-Disciplinary   Organizational Development     Partnership / Partnering   Patient-Centered Care     Public & Private / Tech Transfer   Public Health / Population Health     Public Service   Recruitment     Regulations / Regulatory   Reporting     Research - Basic   Research - Translational     Safety / Well-Being   Scholarship     Social Justice   Staff / Employees     Strategic / Long-Range   Students     Sustainable / Green   Technology / Equipment     Training / Development   University System of Maryland                                                                                                    |                  | ☐ Inter-Professional               | ☐ Leadership / Management           |
| Partnership / Partnering                                                                                                    |                  | ☐ Learning / Instruction           | ☐ Maryland / State-Wide             |
| Public & Private / Tech Transfer                                                                                                    |                  | ☐ Multi-Disciplinary               | Organizational Development          |
| Public Service                                                                                                    |                  | ☐ Partnership / Partnering         | ☐ Patient-Centered Care             |
| Regulations / Regulatory         Reporting           Research - Basic         Research - Translational           Safety / Well-Being         Scholarship           Social Justice         Staff / Employees           Strategic / Long-Range         Students           Sustainable / Green         Technology / Equipment           Training / Development         University System of Maryland                                                                                                    |                  | ☐ Public & Private / Tech Transfer | ☐ Public Health / Population Health |
| Research - Basic         Research - Translational           Safety / Well-Being         Scholarship           Social Justice         Staff / Employees           Strategic / Long-Range         Students           Sustainable / Green         Technology / Equipment           Training / Development         University System of Maryland                                                                                                    |                  | ☐ Public Service                   | Recruitment                         |
| Safety / Well-Being         Scholarship           Social Justice         Staff / Employees           Strategic / Long-Range         Students           Sustainable / Green         Technology / Equipment           Training / Development         University System of Maryland                                                                                                    |                  | ☐ Regulations / Regulatory         | Reporting                           |
| □ Social Justice         □ Staff / Employees           □ Strategic / Long-Range         □ Students           □ Sustainable / Green         □ Technology / Equipment           □ Training / Development         □ University System of Maryland                                                                                                    |                  | Research - Basic                   | Research - Translational            |
| □ Strategic / Long-Range     □ Students       □ Sustainable / Green     □ Technology / Equipment       □ Training / Development     □ University System of Maryland                                                                                                    |                  | ☐ Safety / Well-Being              | ☐ Scholarship                       |
| □ Sustainable / Green     □ Technology / Equipment       □ Training / Development     □ University System of Maryland                                                                                                    |                  | ☐ Social Justice                   | ☐ Staff / Employees                 |
| ☐ Training / Development ☐ University System of Maryland                                                                                                    |                  | ☐ Strategic / Long-Range           | ☐ Students                          |
|                                                                                                    |                  | ☐ Sustainable / Green              | ☐ Technology / Equipment            |
| ☐ Values / Core Values                                                                                                    |                  | ☐ Training / Development           | ☐ University System of Maryland     |
|                                                                                                    |                  | ☐ Values / Core Values             |                                     |
|                                                                                                    | Comments         |                                    |                                     |
| Comments                                                                                                    |                  |                                    |                                     |
| Comments                                                                                                    | Save As Draft?   | O Yes - Save as Draft  No - Submit |                                     |
| Save As Draft?                                                                                                    | Submit           |                                    |                                     |

SPIMS Guidance – Entering Goals

Version 1.1

April 6, 2022